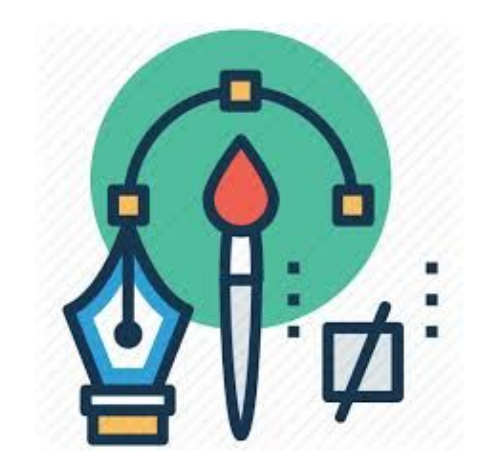

# Design tools

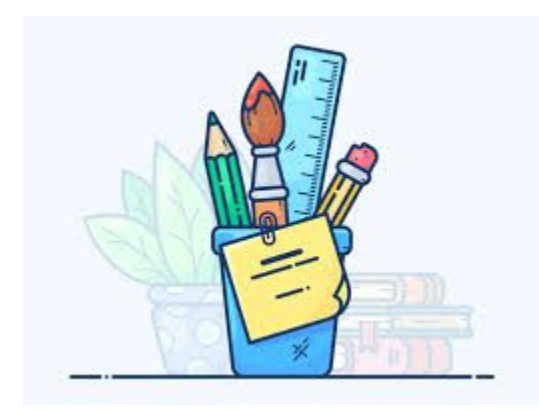

#### PNG vs JPEG

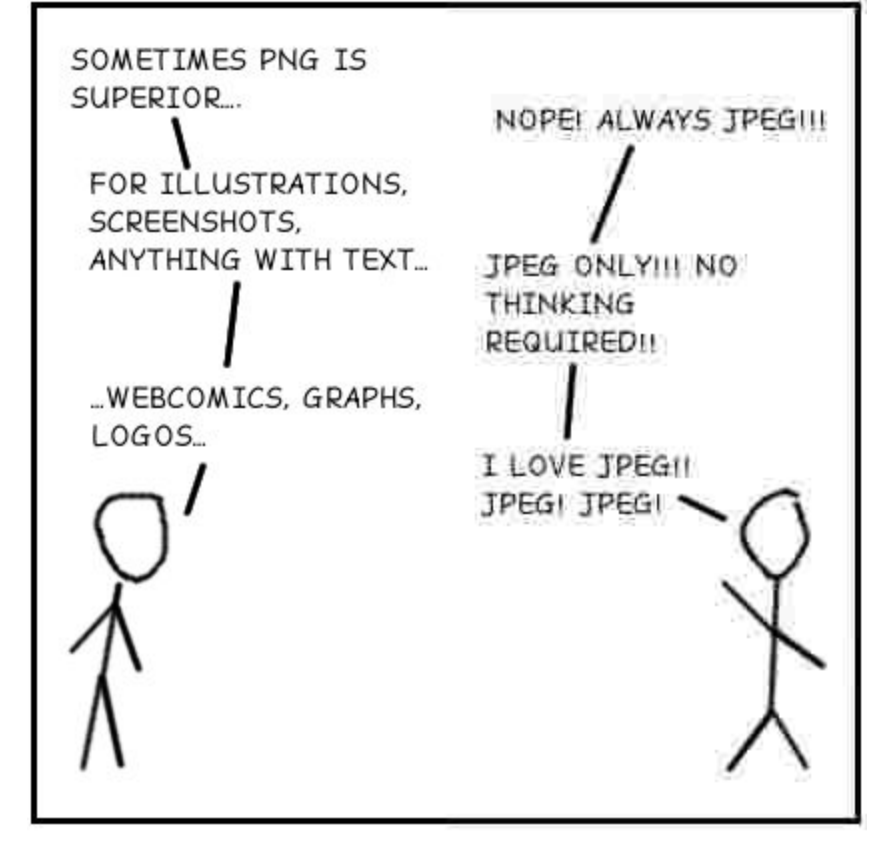

## Adobe Illustrator

• Can be used to create SVG

**Ai** 

● Used in the lab for posters and graphic designing

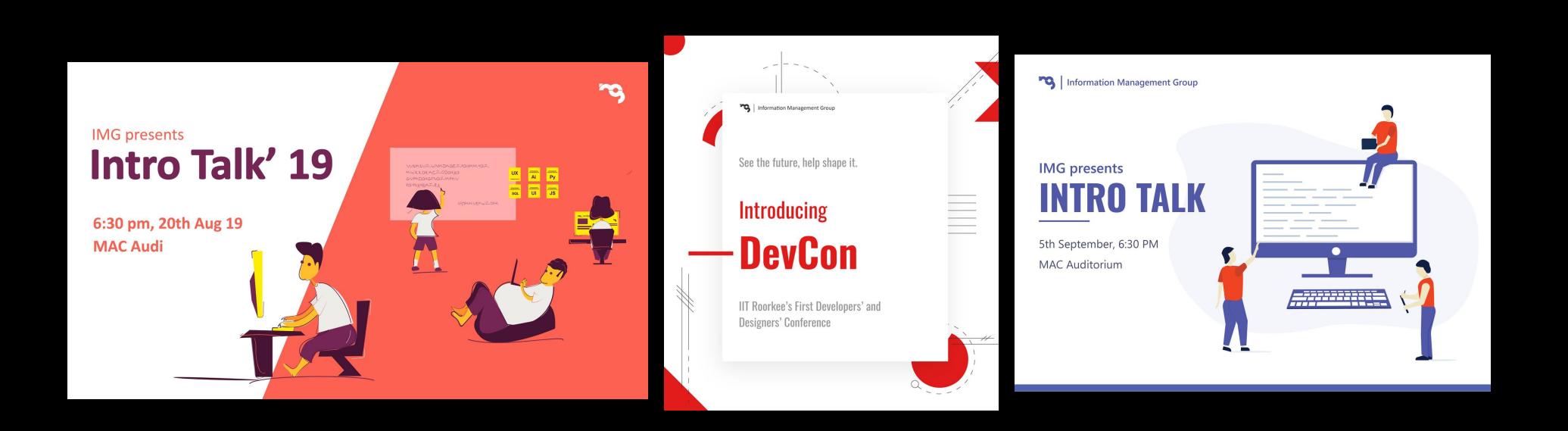

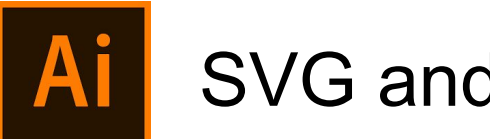

### SVG and PNG

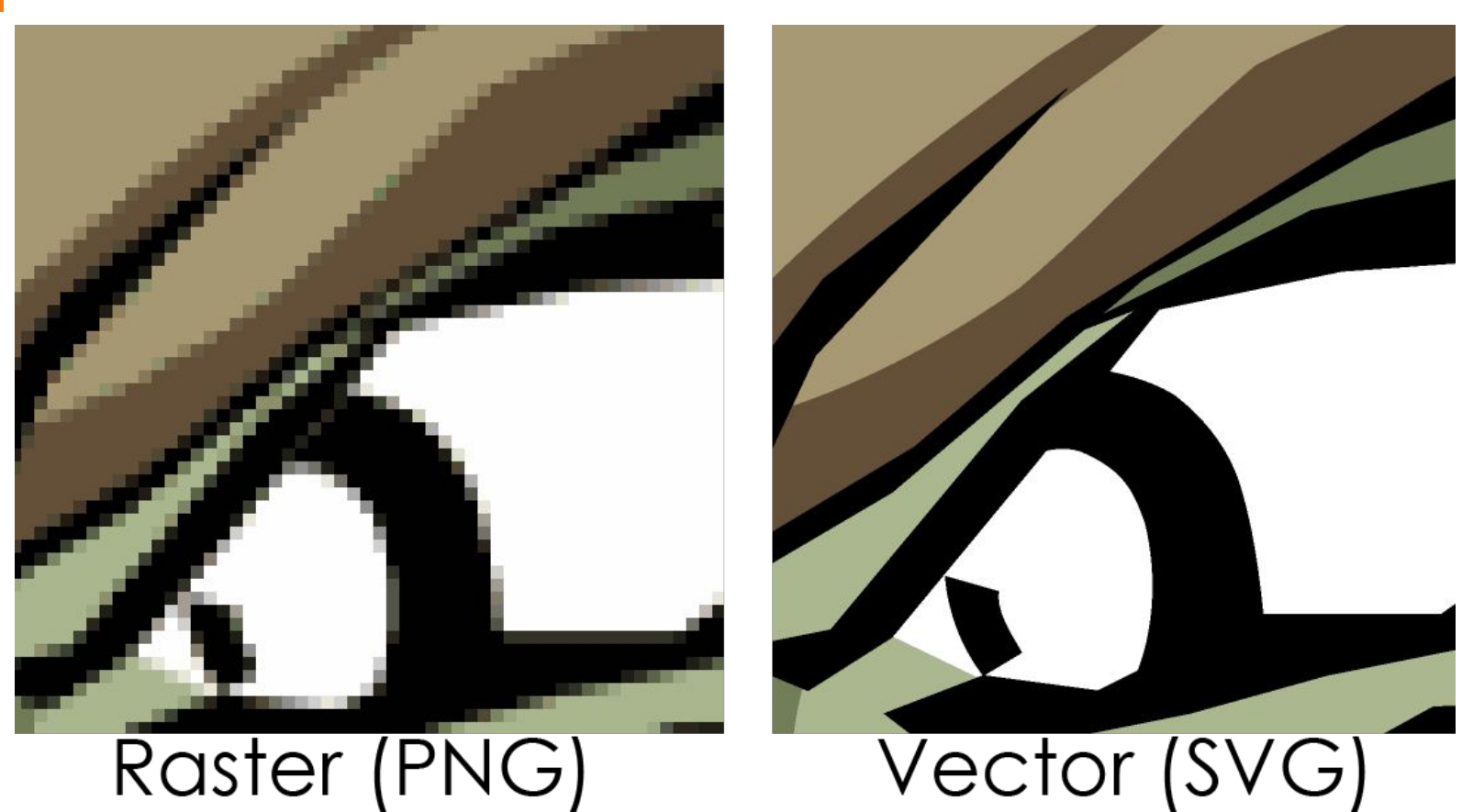

#### **Ai** Illustrator Tools

- Pen tracing and illustrations
- Shape builder
- shapes
- Smooth
- Brushes
- Grain
- Mask
- How to colour within a shape
- Shortcuts
- Groups

## **Ai**

### Illustrator Shortcuts

- ctrl+D duplicate
- Ctrl+ scroll
- $\bullet$  Alt + scroll
- V select tool
- ●
- ●

Link: <https://www.nobledesktop.com/shortcuts/illustratorcc2017/pc>

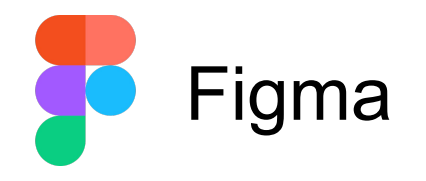

- Online!!!
- Used in the lab for wireframing and prototyping

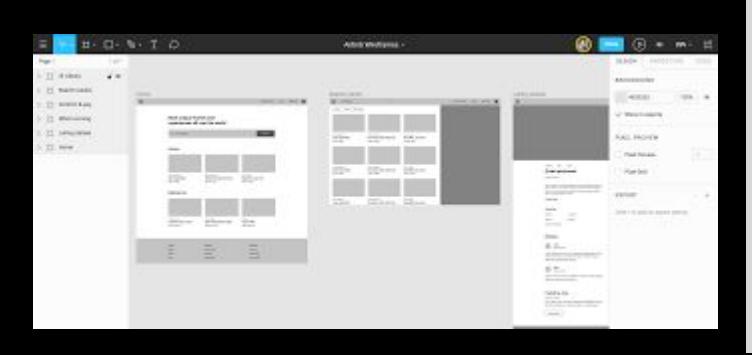

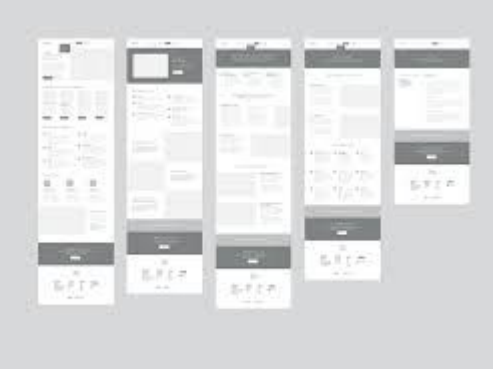

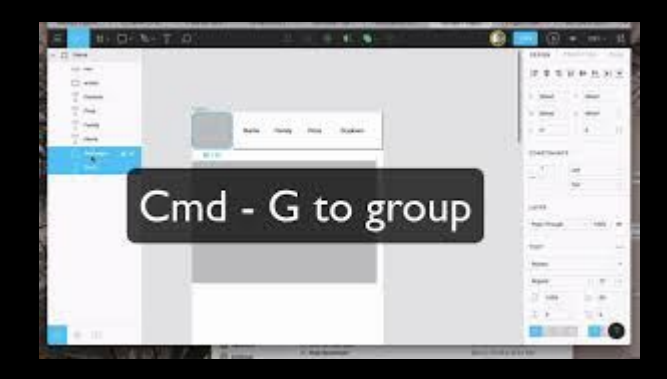

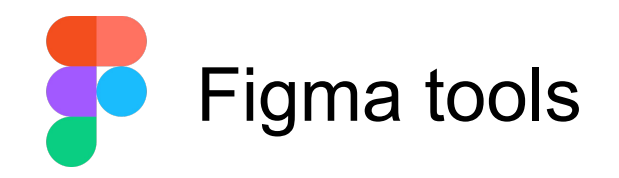

- Frames
- Shapes
- Text
- Effects
- Components
- groups

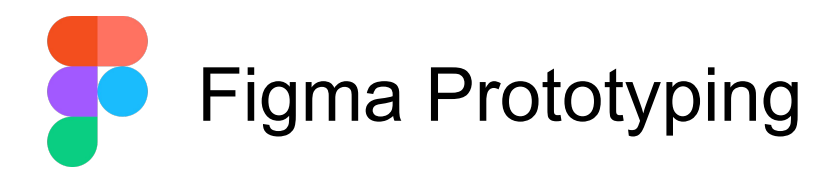

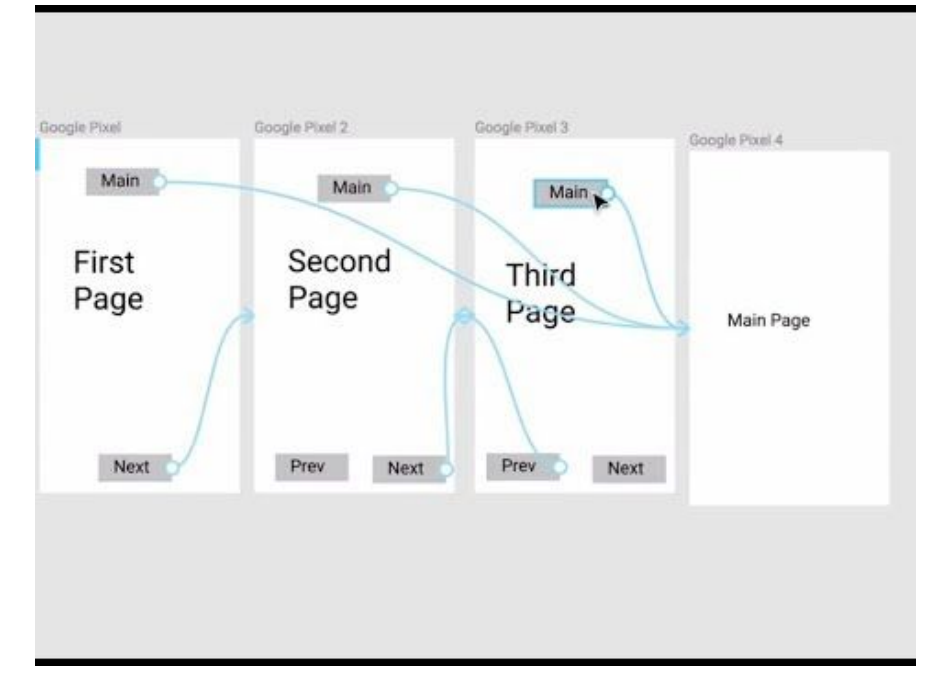

Link: <https://www.figma.com/prototyping/>

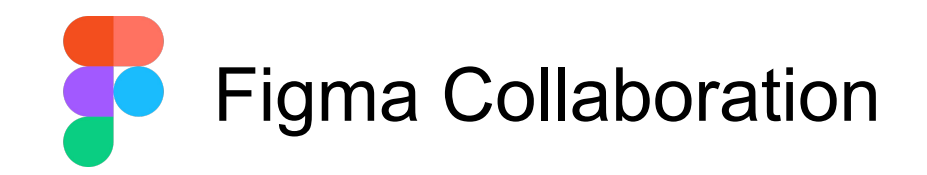

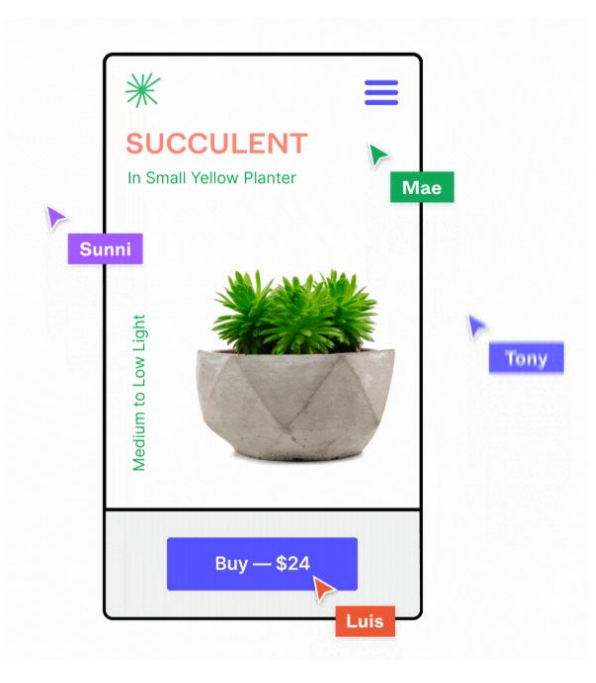

Link: <https://www.figma.com/collaboration/>

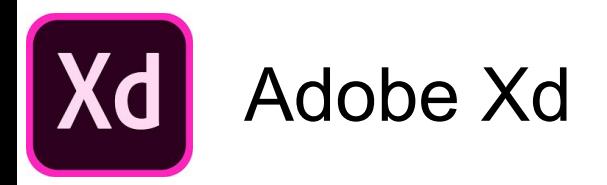

- Adobe ka Figma  $\bullet$
- Used in the lab for wireframing and prototyping (prototyping nice hai)  $\bullet$

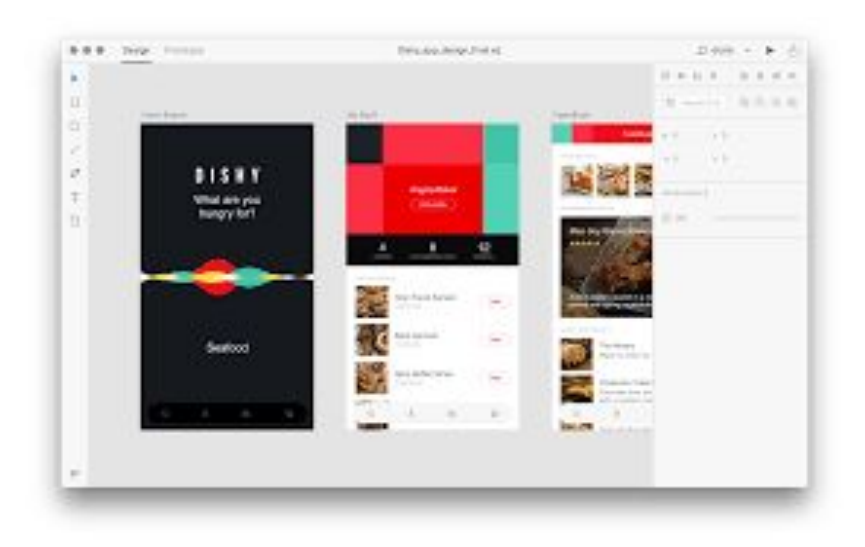